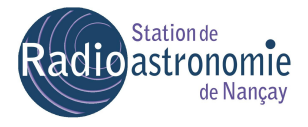

1

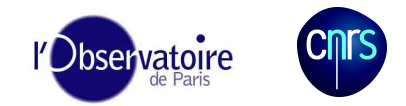

#### FAN Focal Array @ Nançay

Jacques Pezzani Cedric Viou

STATION DE RADIOASTRONOMIE DE NANCAY Observatoire de Paris /CNRS-INSU CNRS B704 www.obs-nancay.fr

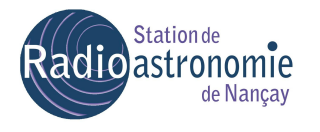

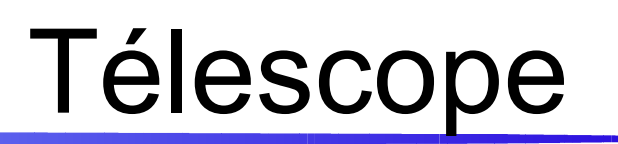

**CINTS** 

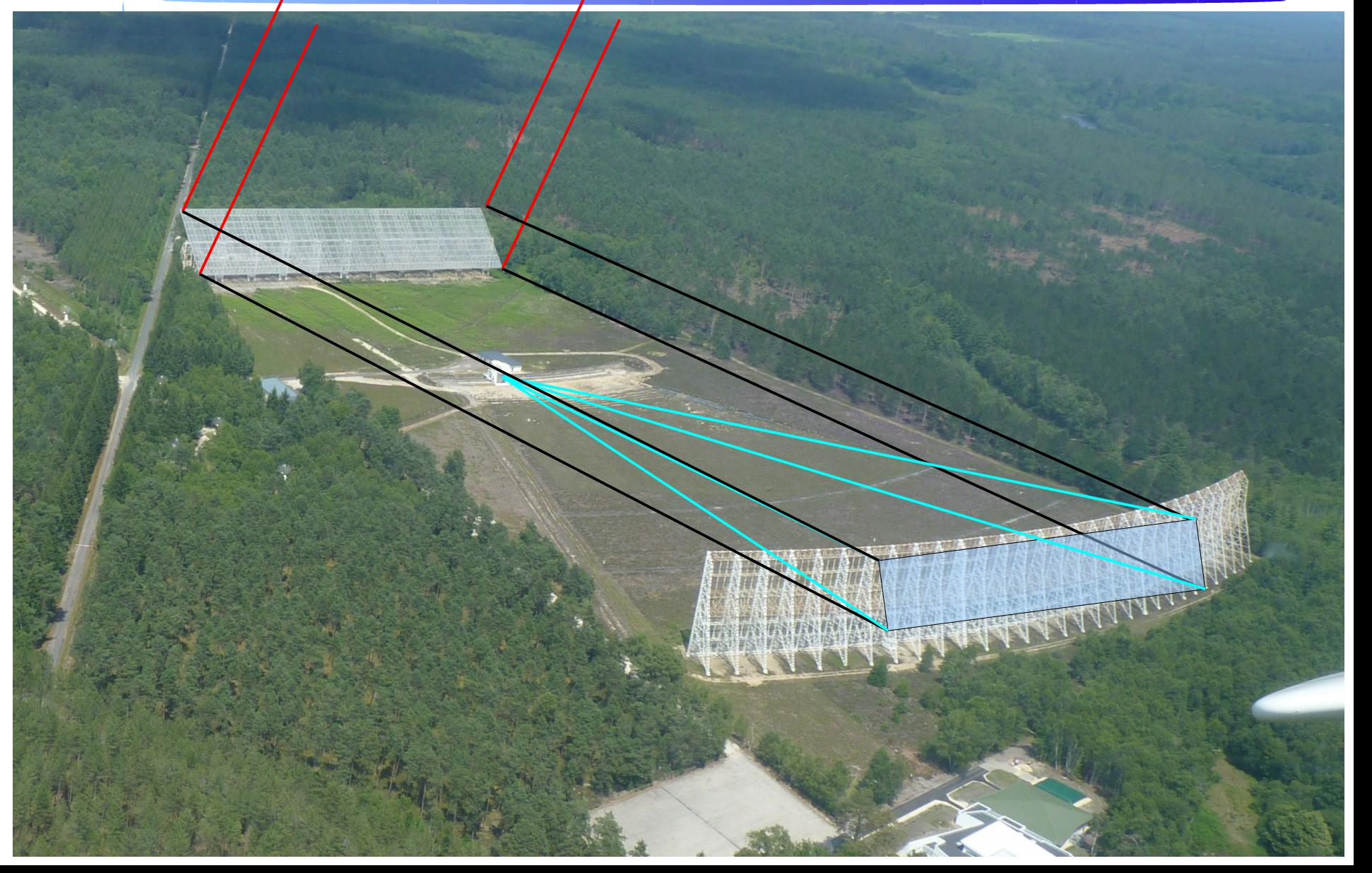

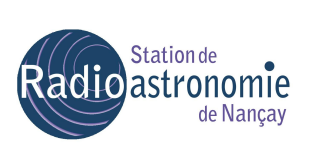

#### La tuile

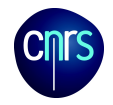

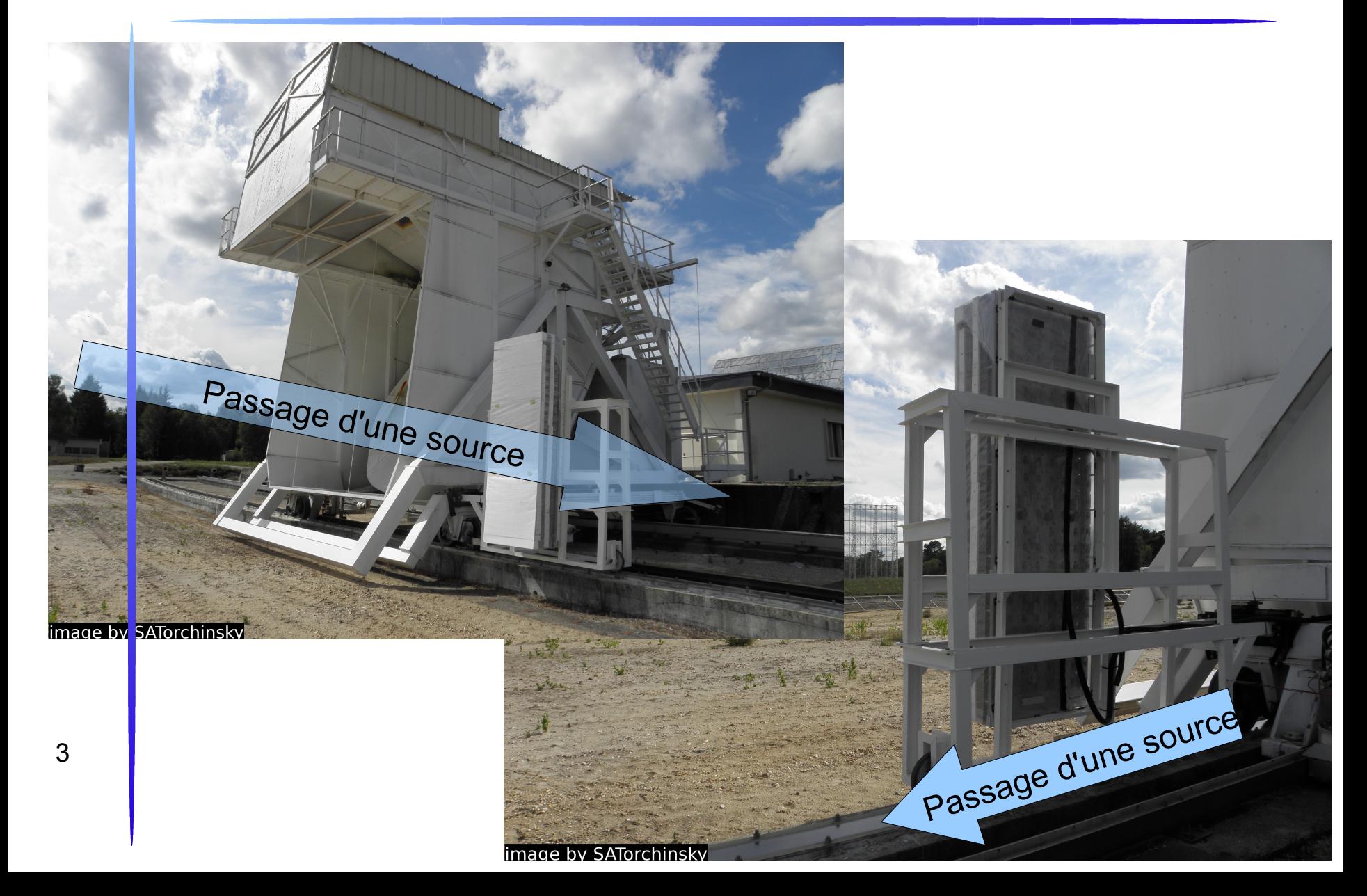

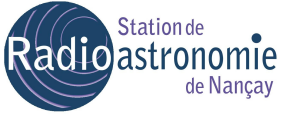

4

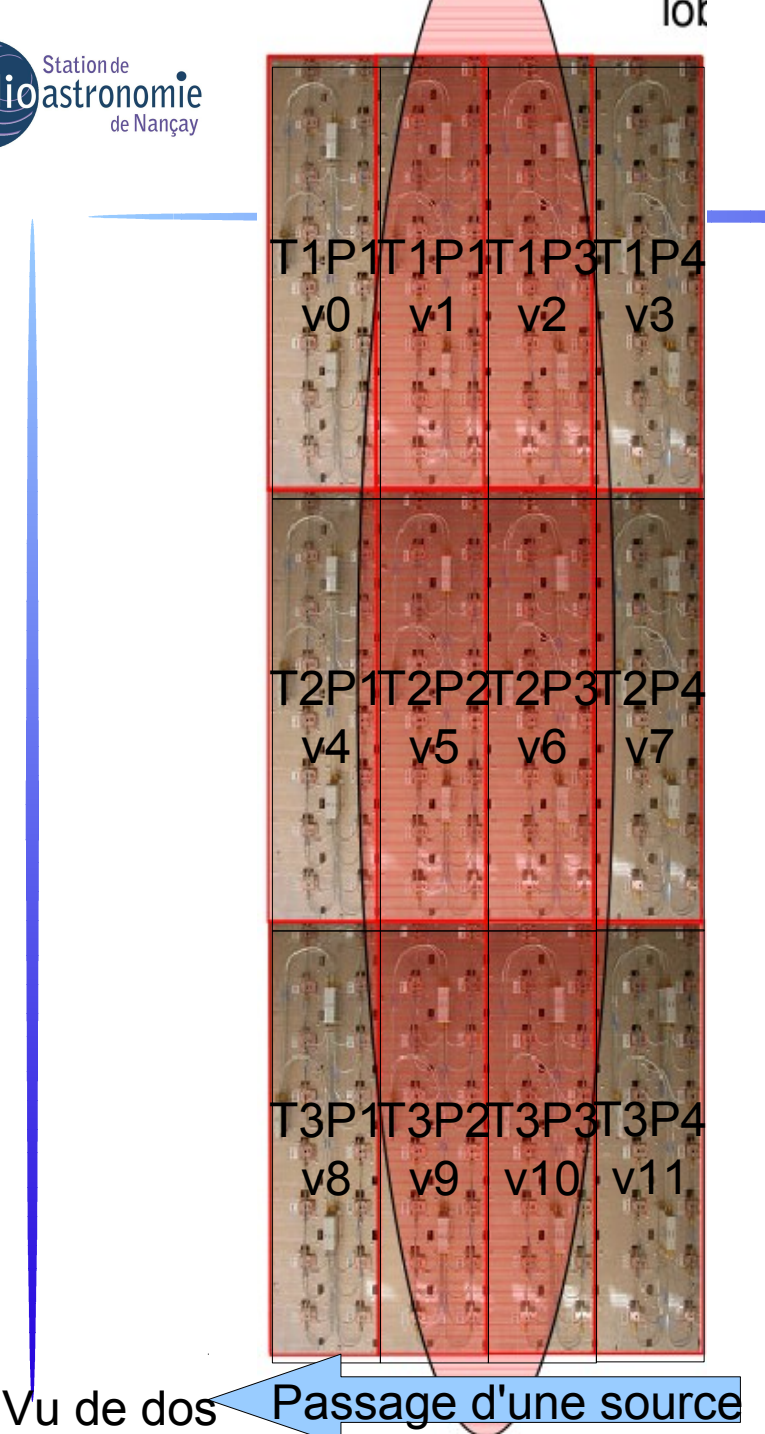

#### Pixels

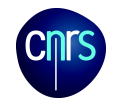

- Lobe à 1400 MHz
- 12 voies
- 8x2 Vivaldis

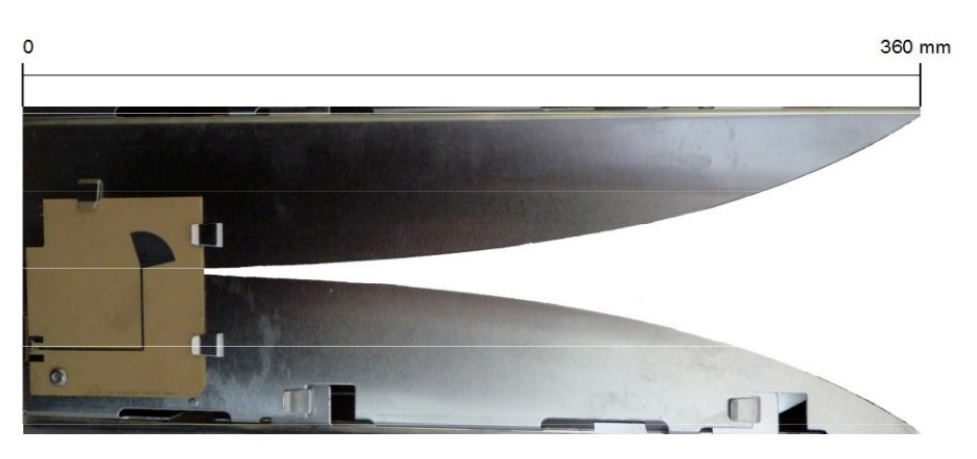

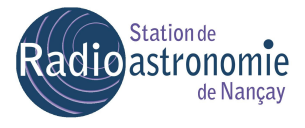

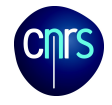

- Front d'onde plan transformé en tache de diffraction par le réflecteur
- Corrections gain/phase pour chaque pixel
- Puis sommation pour synthétiser un beam

- Quelles corrections?
	- Calibration sur source forte, ponctuelle, à l'infini
	- Mesure des rapports de gains et déphasage par **corrélation**

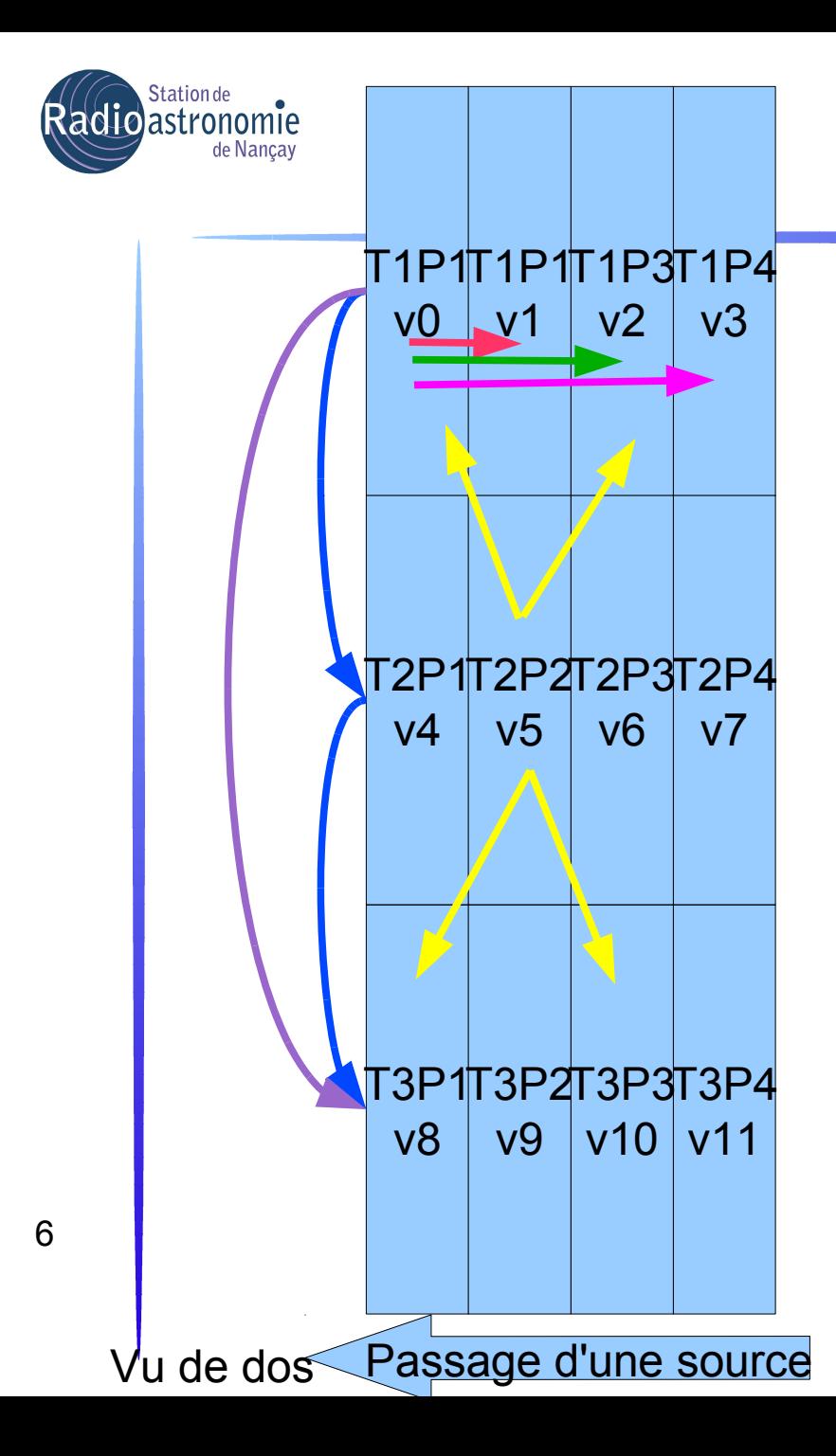

### **Corrélations**

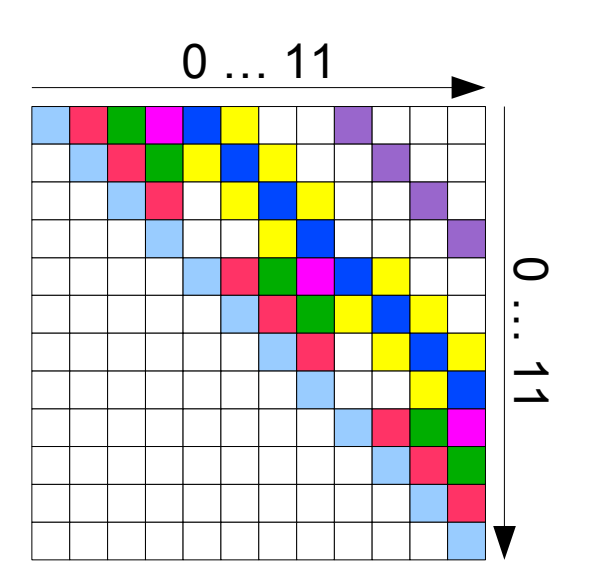

12 auto-corrélations réelles 66 cross-corrélations complexes dont:

- 17 d'ordre 1
- 12 d'ordre 1.5
- 10 d'ordre 2
- 27 d'ordre supérieur

# Affichage des corrélations

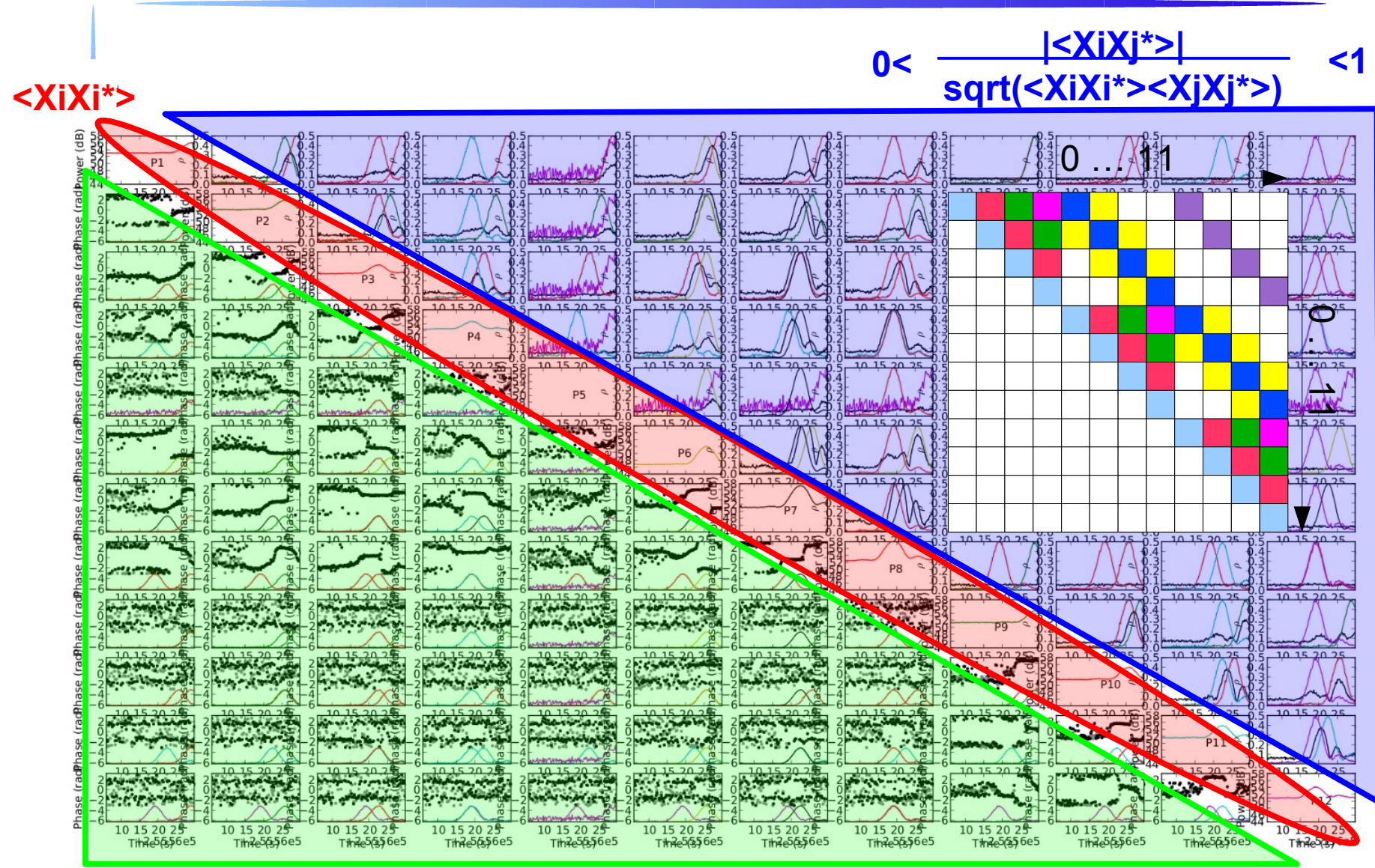

angle(<XiXj\*>)

**Station** de

Radio astronomie

ADC1-ADC2-ADC3

**Station** de actio astronomie

de Nançay

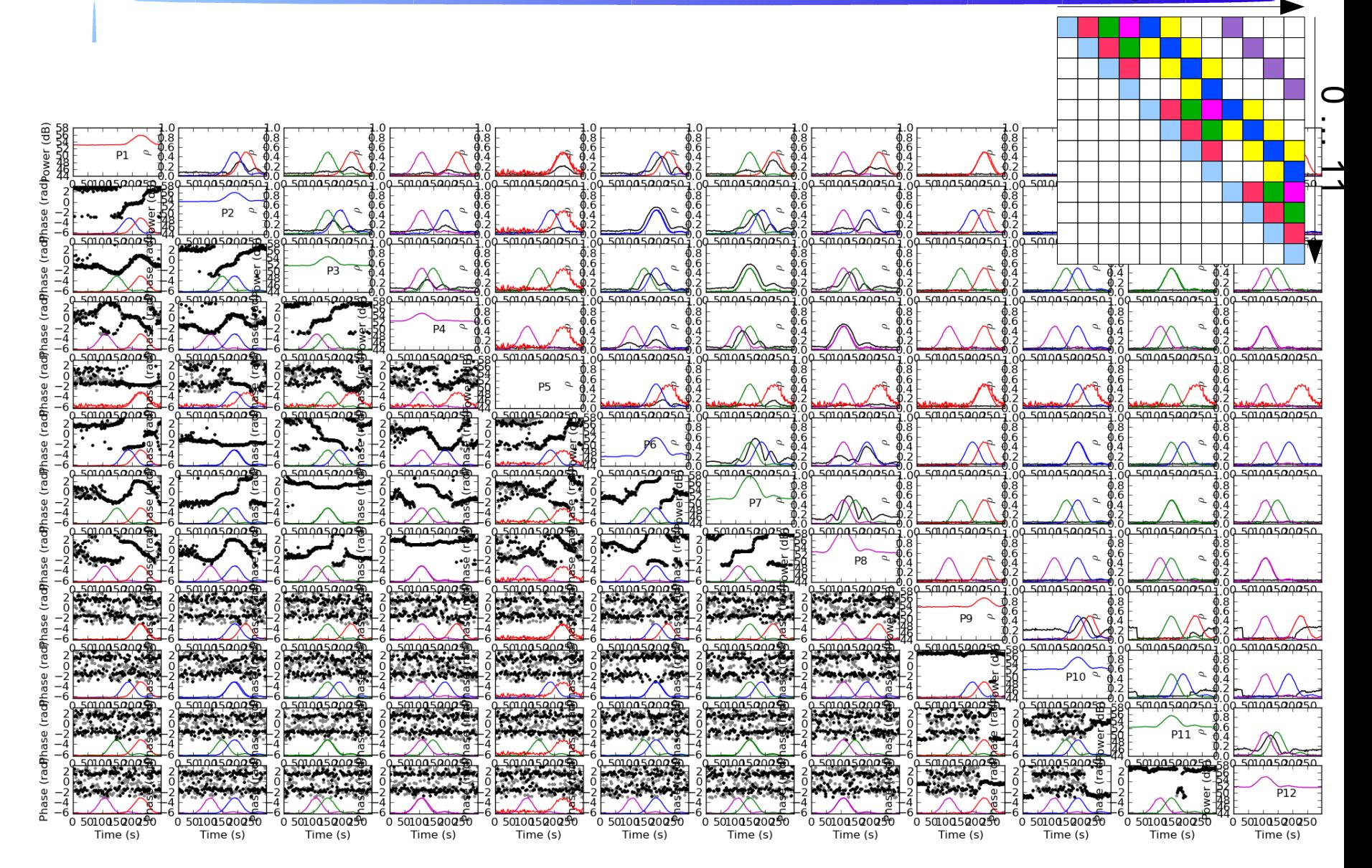

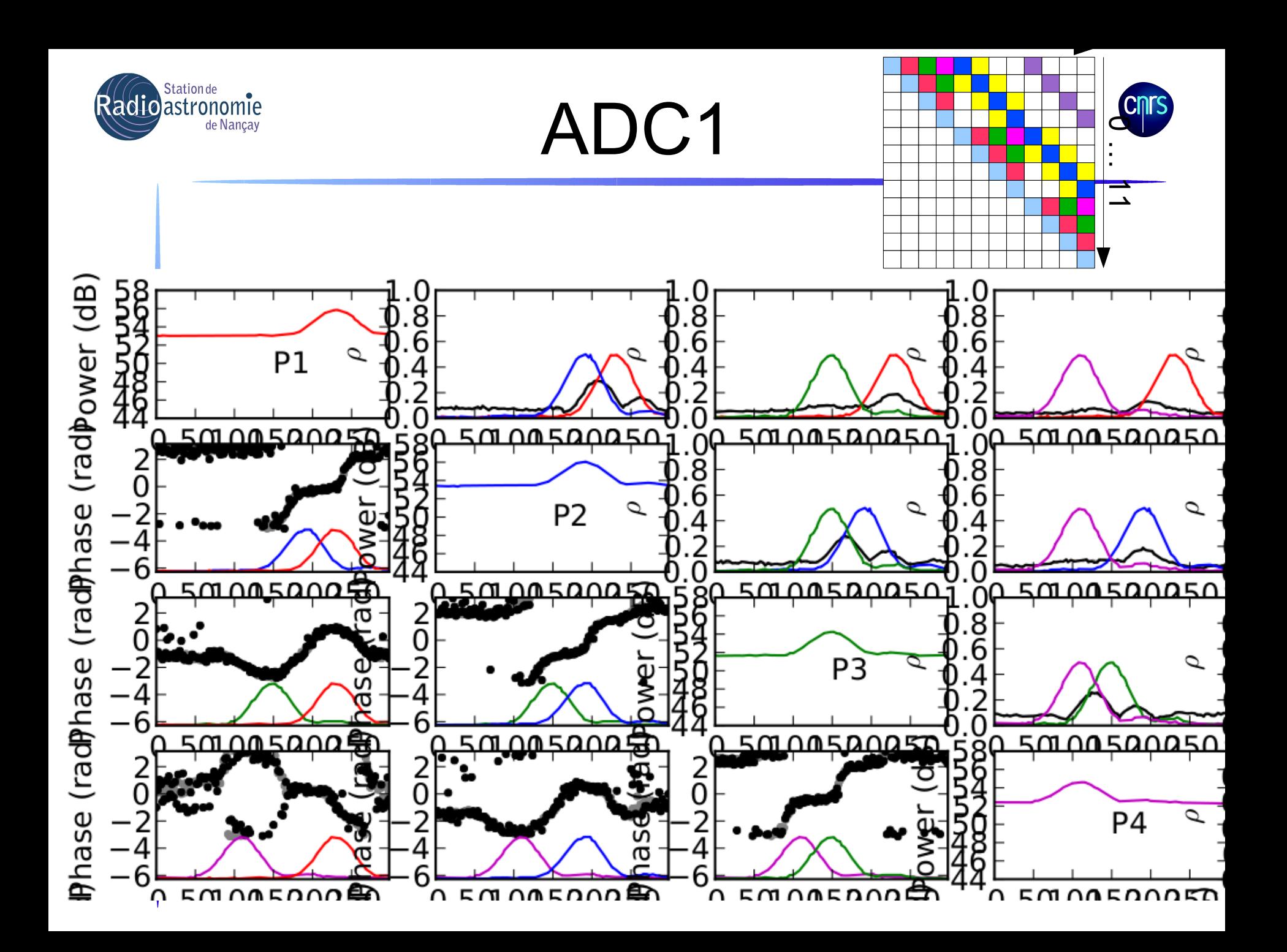

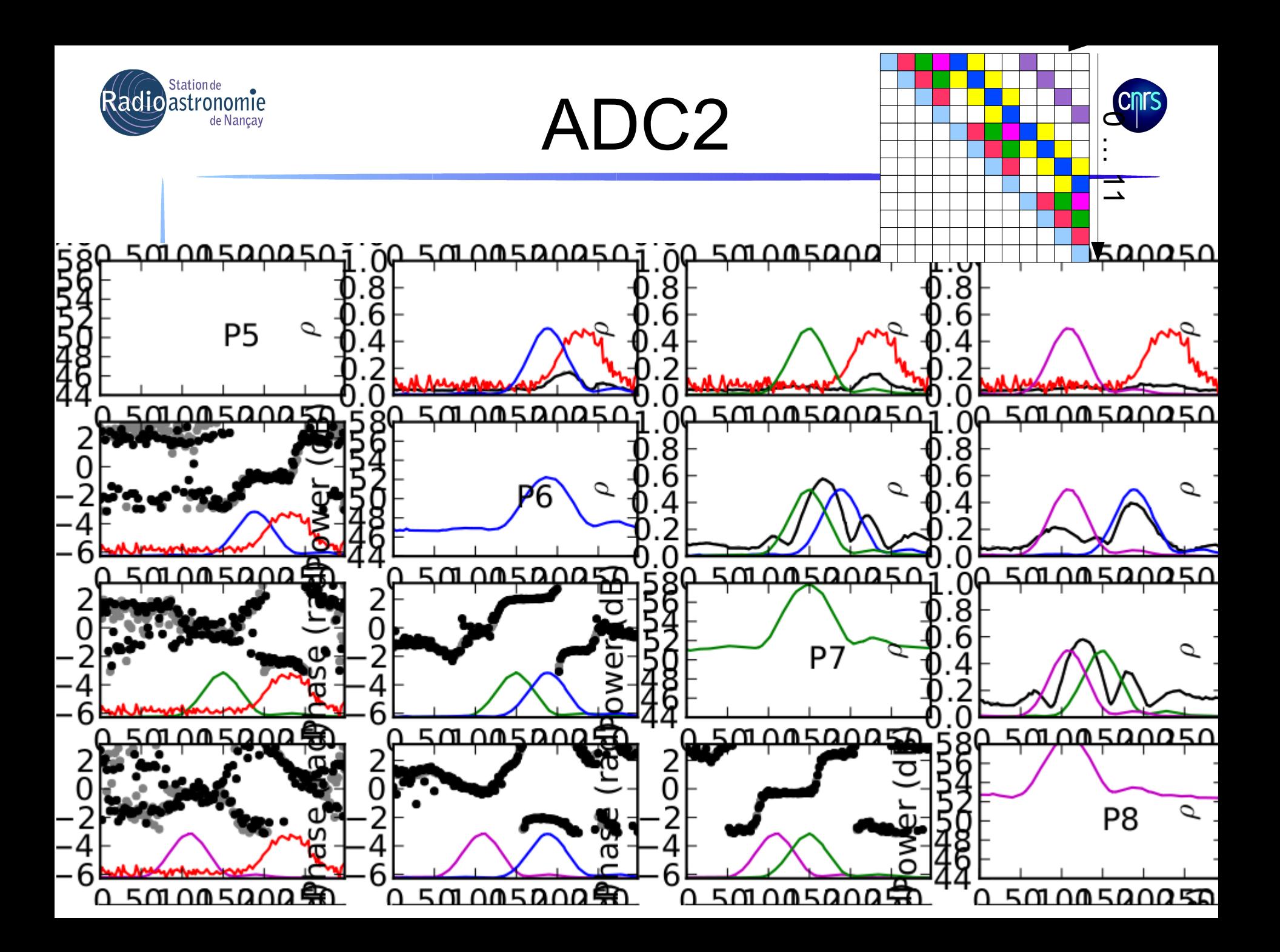

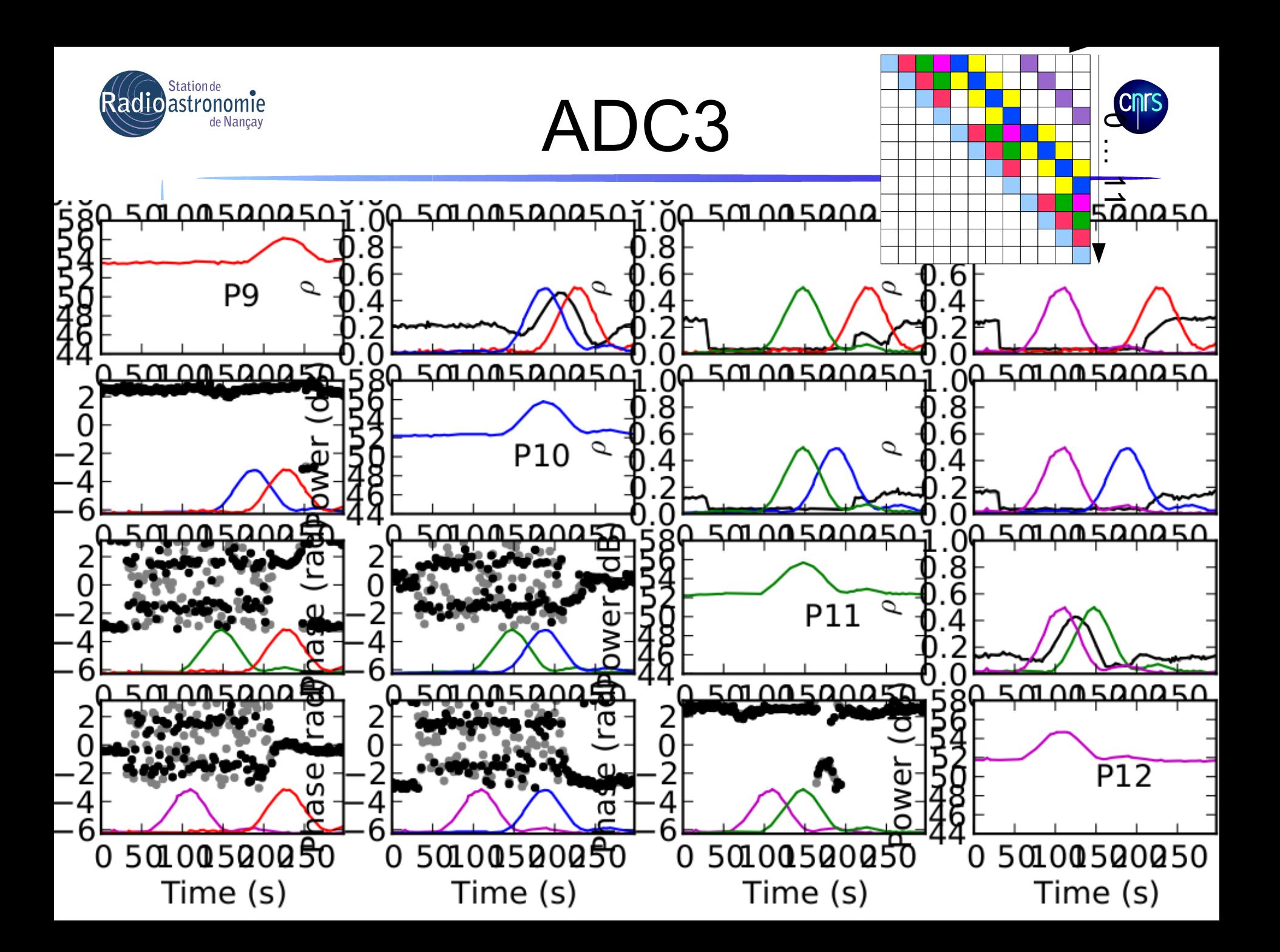

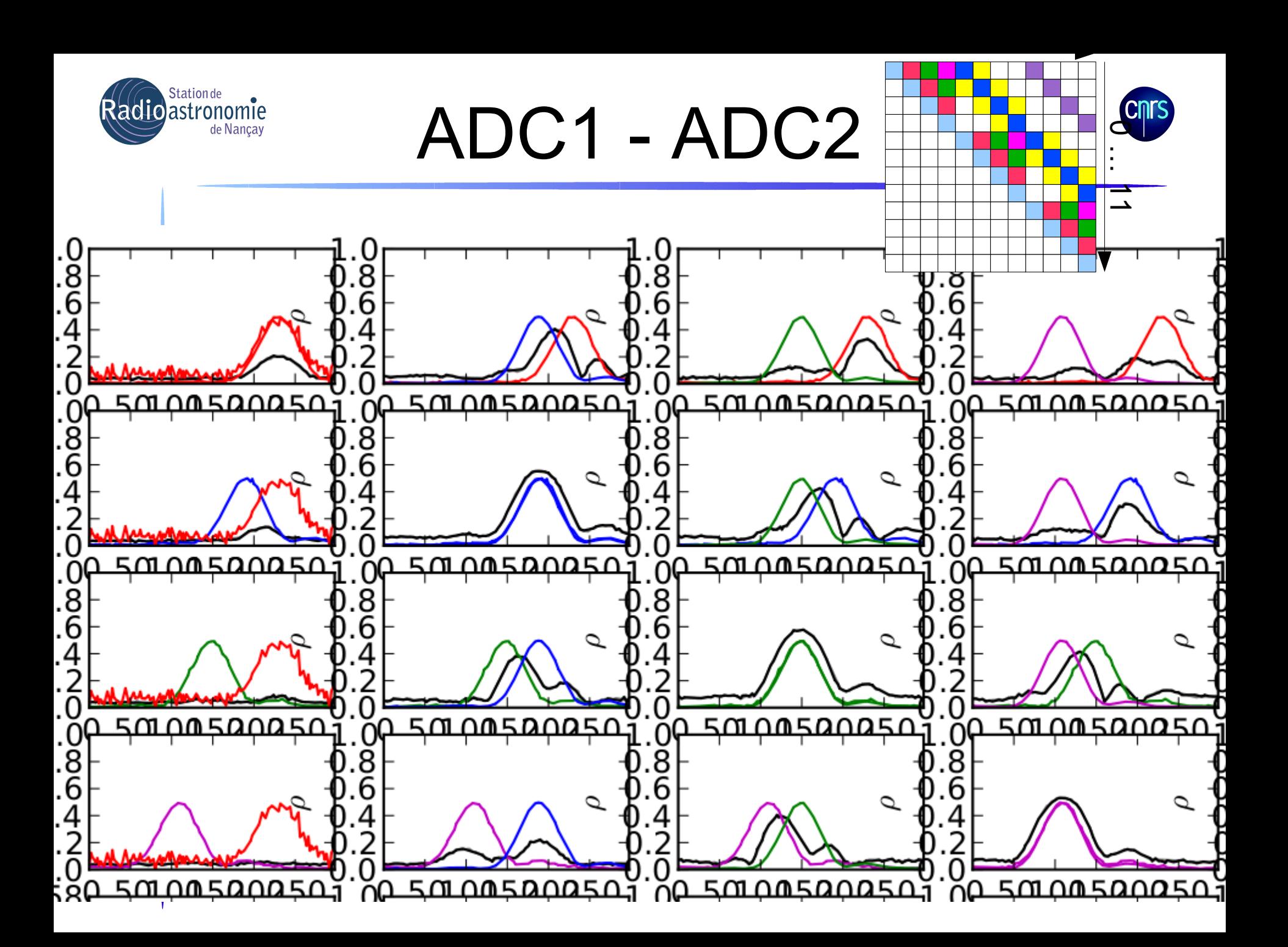

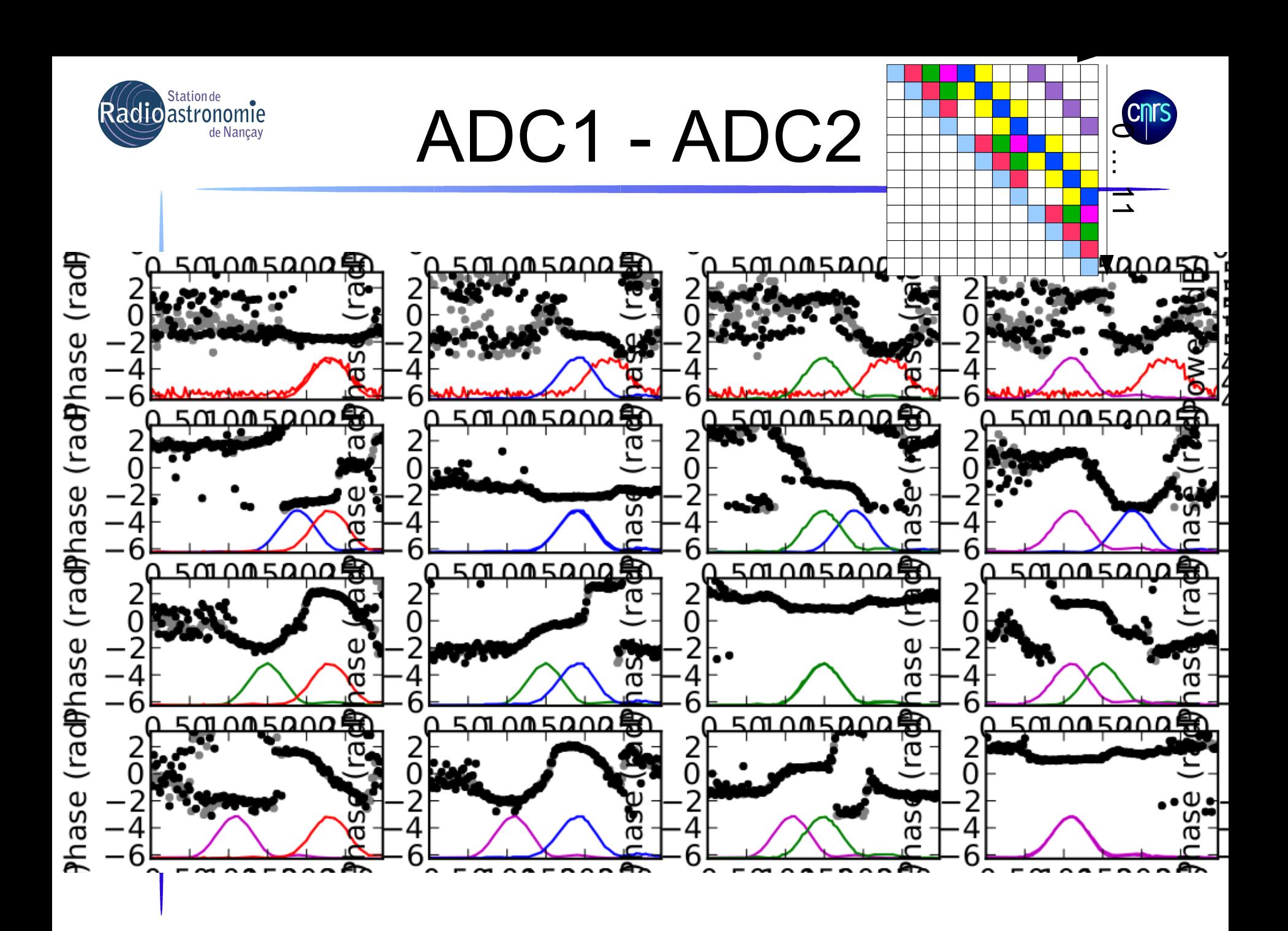

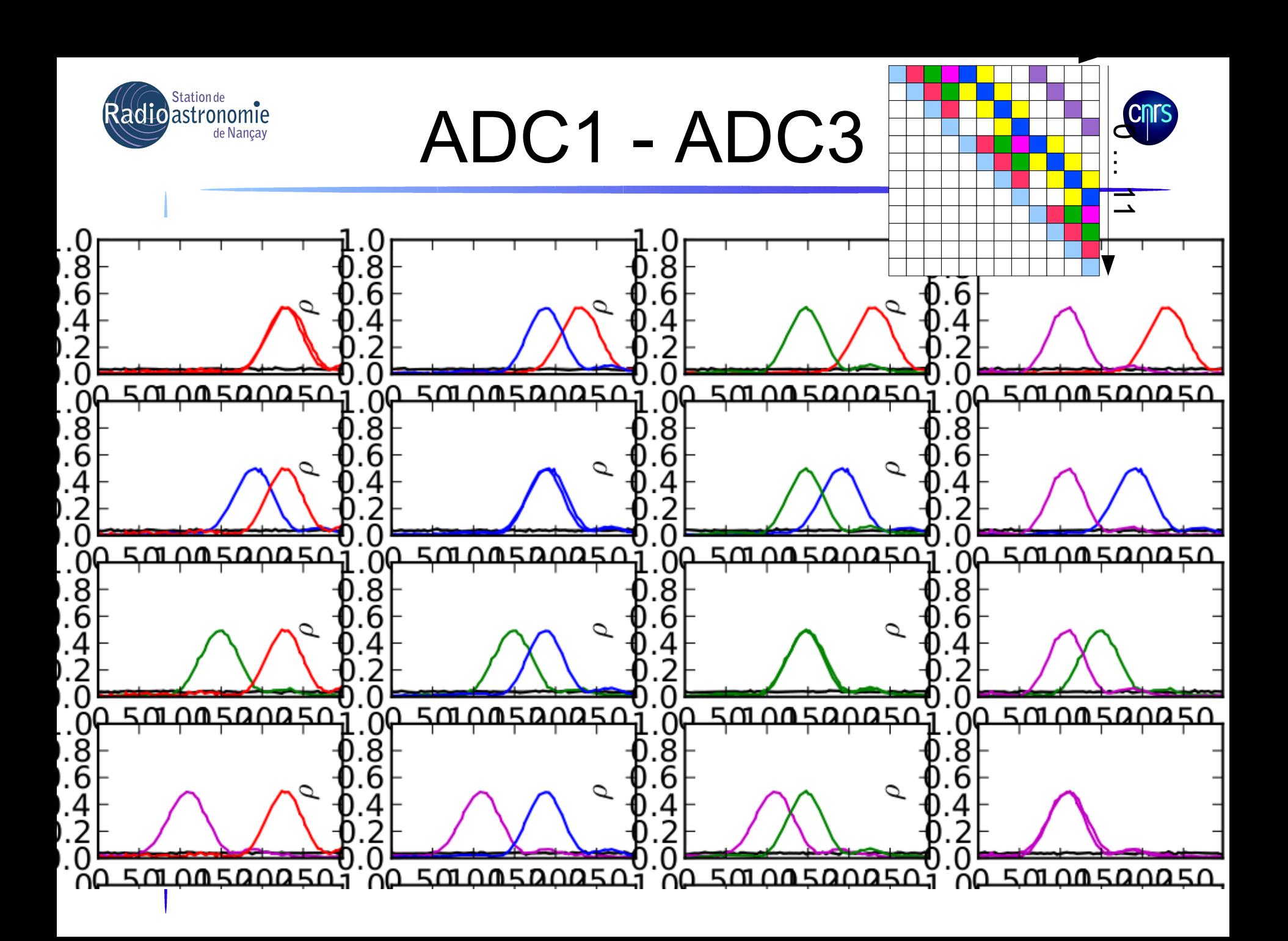

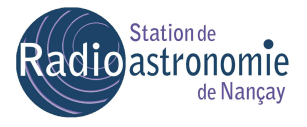

## Futur

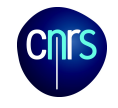

- Obtenir la corrélation sur 12 voies sur une source
	- Diode à bruit OK
	- CasA hier soir => à dépouiller
- Extraire les gains/phases relatifs
- Étudier leur stabilité (alt,az,t)
- Beamformer une source forte
- Beamformer une source faible